## SAP ABAP table FMXPG STD {Structure of Standard Fields for Table FMPG for User Exit}

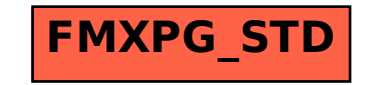